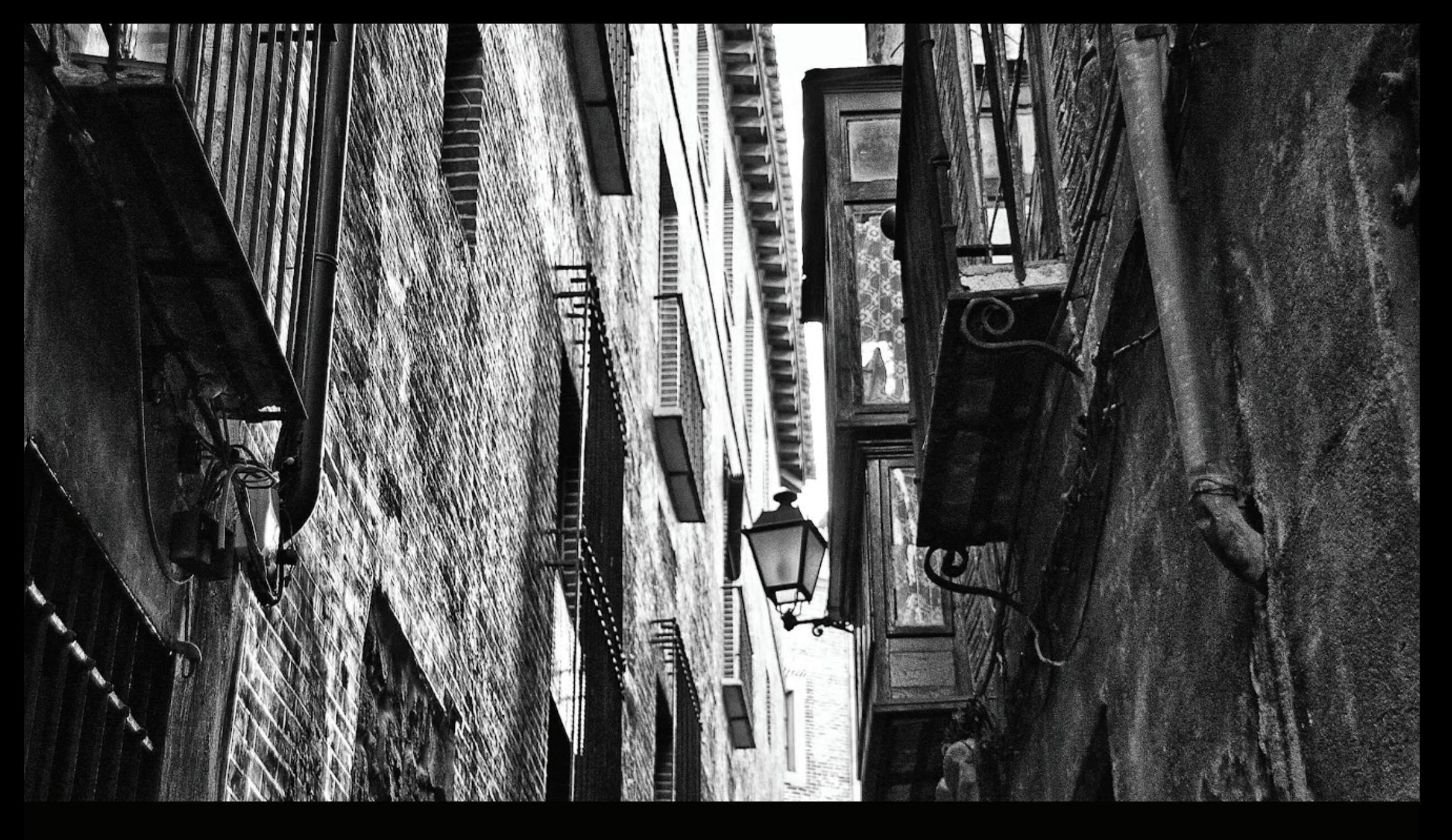

# TOLEDO CITY GUIDE

\* Análisis app viajes

\* Usuarios

\* Interfaz

\* Acciones

### contenido

#### \* Todas

Sistema compartir vía redes sociales

#### \* Casi todas

Restaurantes y hospedaje

Reseñas

Color verde como identidad

\* Varias

Mapas con GPS offline

Tripadvisor sistema reservas

# app viajes

#### \* Turista extranjero

Muy importante mapas Localizar restaurantes y hospedaje Muchos no disponen de ROAMING (muy caro)

#### \* Turista español

Facilidad para preguntar y orientarse Posibilidad 3G Interés todas las funciones

### \* Habitante Toledo

Ya conoce Toledo, no necesita orientación Interés realidad aumentada, visitas guiada, eventos

### USUArios Posibilidad 3G

\* Mapas y orientación con realidad aumentada, columna vertebral de la guía en diferentes capas.

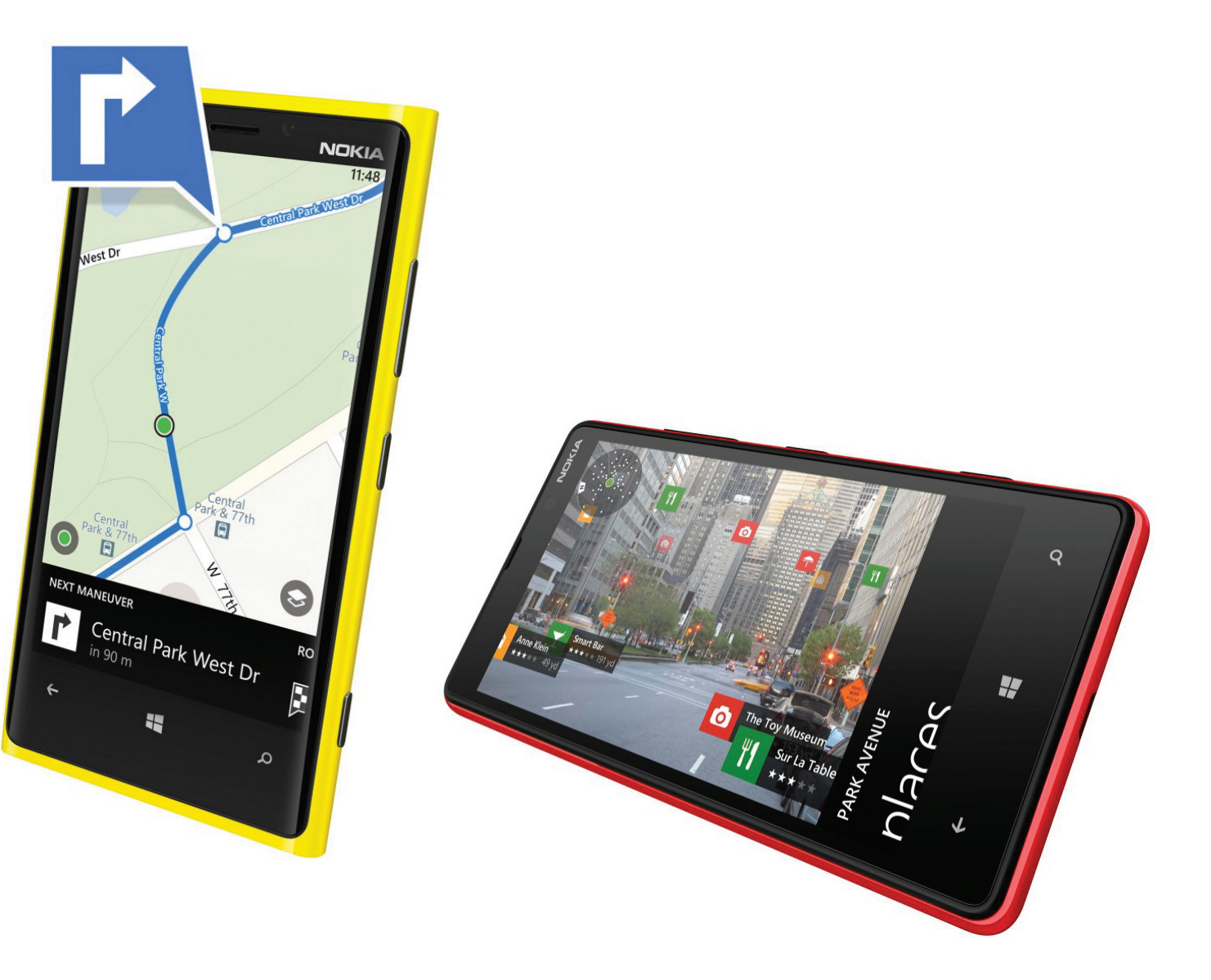

### interfaz

Primeros pasos

\* Tu nombre (voluntario)

### \* Informa donde estás

Elegir vista urbana realidad aumentada o mapa

\* Sugiere trayectos

Hostelería Hotel Ruta Dirección

\* Básico a tener en cuenta en Toledo

### El mapa

\* Filtros para destacar una u otra capa

Solo trayecto

Hostelería y hospedaje

Monumentos y museos

Visitas guiadas

Eventos

### Botones

\* Donde éstas Solo con pinchar te localiza

\* Volver a casa Volver a tu alojamiento

\* Búsqueda rápida Opción búsqueda avanzada

\* Activar y desactivar capas

\* Menú principal Contiene todas las acciones en un menú clásico

### Botones sobre el Mapa

#### \* Museos y Monumentos

Reseña **Exposiciones** Horario Precio

#### \* Restaurantes

Breve reseña Horario Precio medio Botón ver carta

\* Eventos Descripción

\* Rutas Descripción

# interfaz

Durante los trayectos

...

- \* Notificaciónes HighLight realidad aumentada
- \* Notificaciones lugares interés cercanos
- \* Notificación HighLight otros eventos
	- Encuentros ( historias y leyendas famosas) **Concursos** Minijuegos
- \* Notificaciones HighLight sugerencias según hora

Descarga Vistas guiadas

\* Realidad aumentanda en algunos objetos como objetos artísticos o históricos

\* Audios y textos informativos

\* Eventos realidad aumentada

\* Diferentes lugares - diferente gráfica / look and feel

### acciones

acciones

### Elegir / Planificar rutas

- \* Sistema planificación según intereses
- \* Rutas por zona
- \* Rutas temáticas
- \* Rutas cronológicas
- \* Rutas horarios
- \* Ruta personalizadas Posibilidad subir rutas del usuario

Redes sociales

- \* Compartir fotos
- \* Compartir rutas y visitas
- \* Reseñar museos, restaurantes, eventos, etc.
- \* Visita de la semana

### acciones

### Búsquedas

- \* Búsqueda rápida
- \* Relación por orden alfabético
- \* Relación fechas
- \* Más cercano

**Concursos** 

### acciones

Minijuegos

eso es todo... por el momento

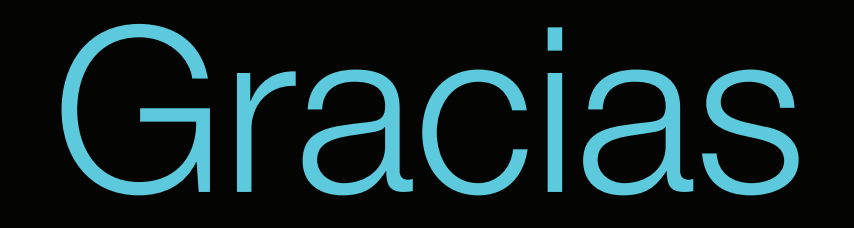